# LMCONSULTING

❖Personalkostenplanung: Detailplanung - Einstufung bearbeiten

Wenn in der Detailplanung die Einstufung eines Mitarbeiters geändert werden soll (z.B. Tarifgruppenänderungen), dann gibt es für die Lohnartbewertung und -bestimmung drei Optionen.

Die Auswirkungen dieser Optionen werden Ihnen im Folgenden kurz erläutert.

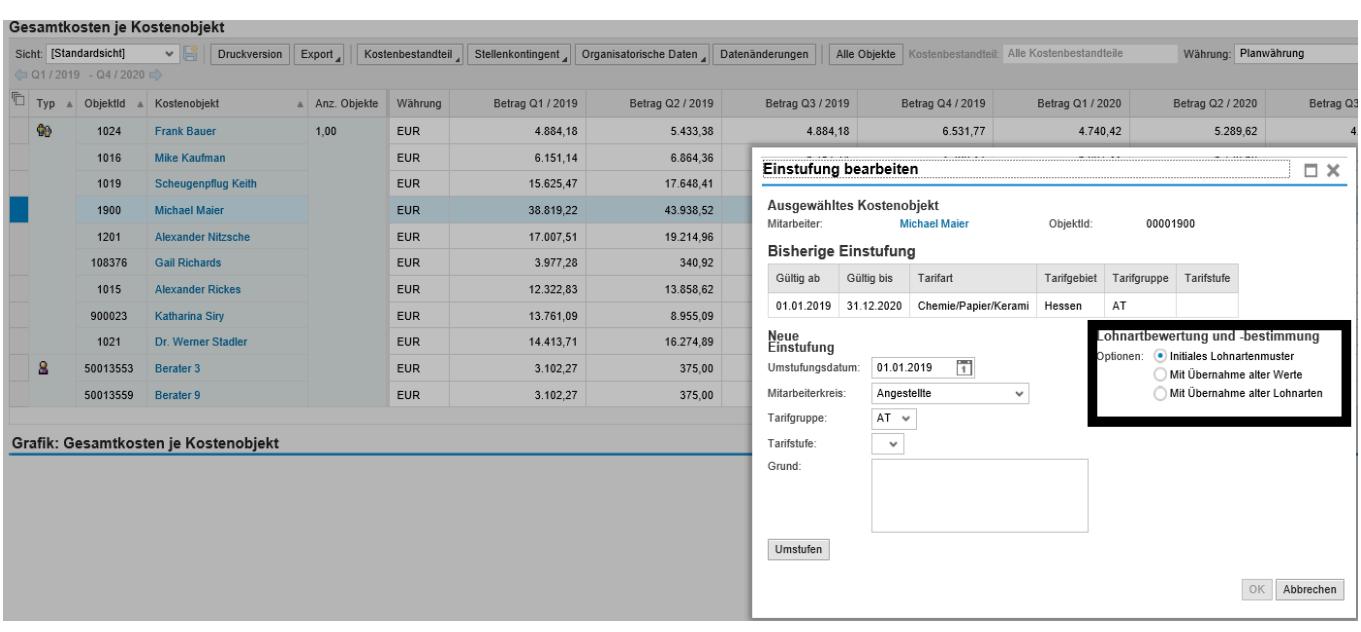

Mitglied im AdManus Netzwerk

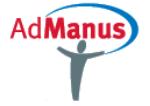

# L M CONSULTING

❖Personalkostenplanung: Detailplanung - Einstufung bearbeiten

### **1) Initiales Lohnartenmuster:**

Dieser Wert ist Default, d.h. mit diesem Wert wird beim Kopieren ein neues Lohnartenmuster komplett neu (Initial) vorgeschlagen. Alle 'alten' Lohnarten aus dem Vorgängersatz werden gelöscht und die Lohnarten des neuen Lohnartenmusters werden mit initialen Werten neu angelegt.

### **2) Mit Übernahme alter Werte:**

Mit diesem Wert werden alle Lohnarten des neuen Lohnartenmusters, die bereits im Vorgängersatz vorhanden waren, mit den dort angegebenen Werten übernommen. Diese werden nicht übernommen, da ggf. keine LOA im Muster sind.

### **3) Mit Übernahme alter Lohnarten:**

Mit diesem Wert werden alle 'alten' Lohnarten aus dem Vorgängersatz mit den dort angegebenen Werten übernommen. Die neuen zusätzlichen Lohnarten im neuen Lohnartenmuster werden initial angelegt.

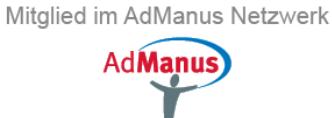